# Package 'SpeCond'

October 18, 2017

Title Condition specific detection from expression data

Version 1.30.0

Author Florence Cavalli

Maintainer Florence Cavalli <florence@ebi.ac.uk>

Date 2009-10-13

**Depends** R ( $>= 2.10.0$ ), mclust ( $>= 3.3.1$ ), Biobase ( $>= 1.15.13$ ), fields, hwriter (>= 1.1), RColorBrewer, methods

Import mclust, hwriter, RColorBrewer, fields, methods

Collate allClass.R show\_methods.R fct\_SpeCond\_2.R fct\_SpeCond\_visualisation.R

Description This package performs a gene expression data analysis to detect condition-specific genes. Such genes are significantly up- or down-regulated in a small number of conditions. It does so by fitting a mixture of normal distributions to the expression values. Conditions can be environmental conditions, different tissues, organs or any other sources that you wish to compare in terms of gene expression.

License LGPL (>=2)

biocViews Microarray, DifferentialExpression, MultipleComparison, Clustering, ReportWriting

NeedsCompilation no

# R topics documented:

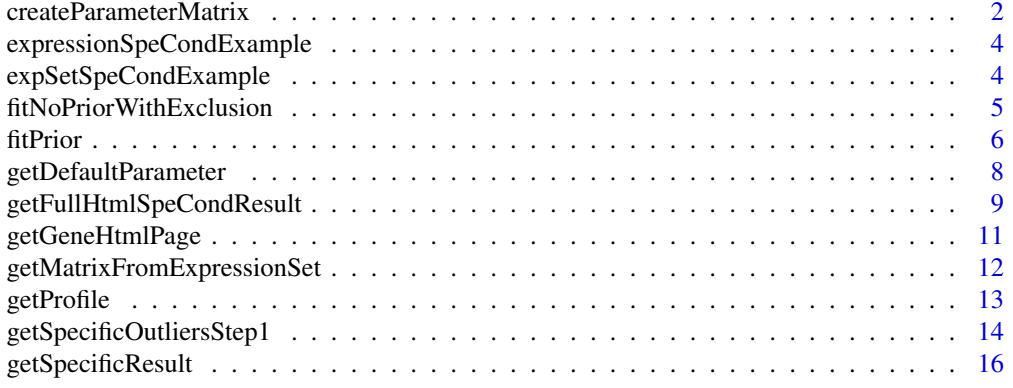

<span id="page-1-0"></span>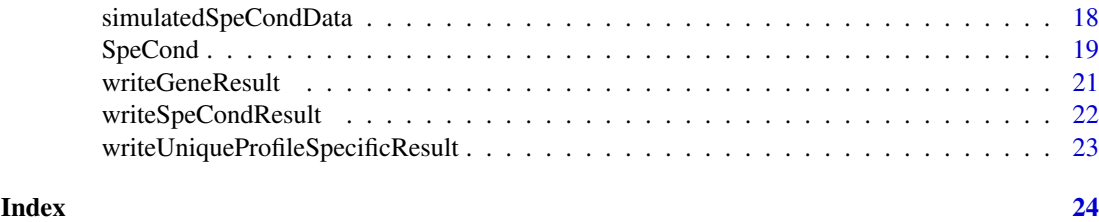

createParameterMatrix *Create or Modify the SpeCond argument parameters*

## Description

createParameterMatrix creates and/or modifies the param.detection matrix used as argument in the SpeCond function. If parm.detection is NULL the param.detection matrix used is the one containing the default parameter values, as obtained by getDefaultParameter. The remaining arguments enable to change the values of the param.detection matrix.

# Usage

```
createParameterMatrix(param.detection = NULL, beta.1 = NULL, beta.2 = NULL,
lambda.1 = NULL, lambda.2 = NULL, pert.1 = NULL, per.2 = NULL, mal.1 = NULL,
md.2 = NULL, mlk.1 = NULL, mlk.2 = NULL, rsd.1 = NULL, rsd.2 = NULL,
pv.1 = NULL, pv.2 = NULL
```
# Arguments

param.detection

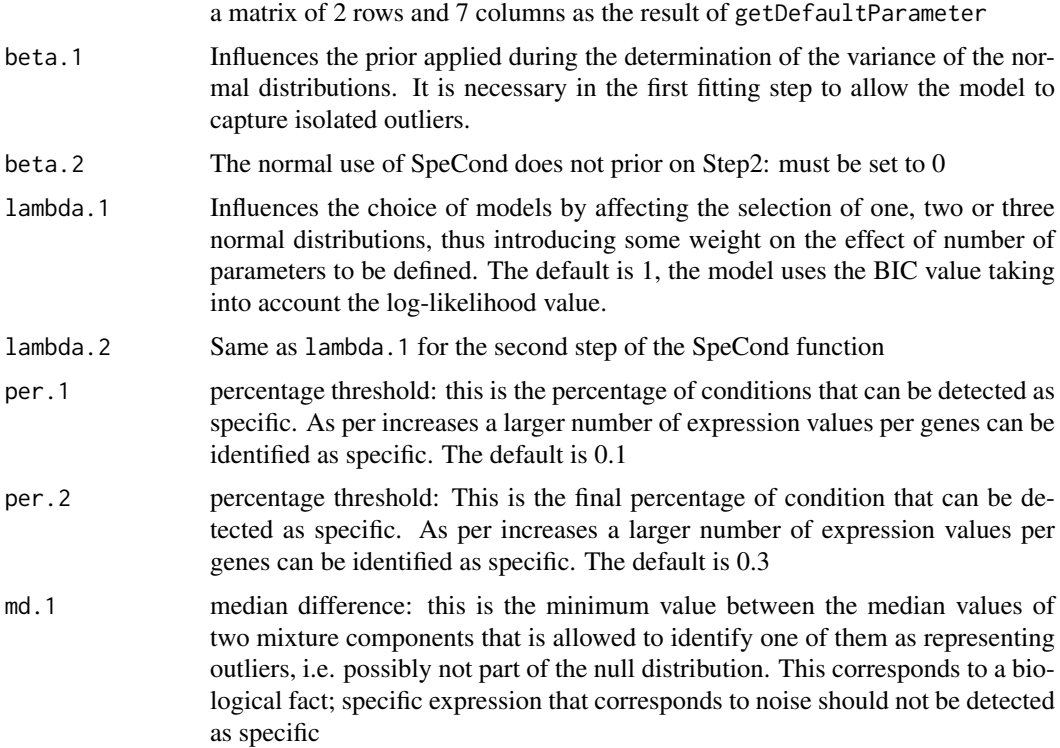

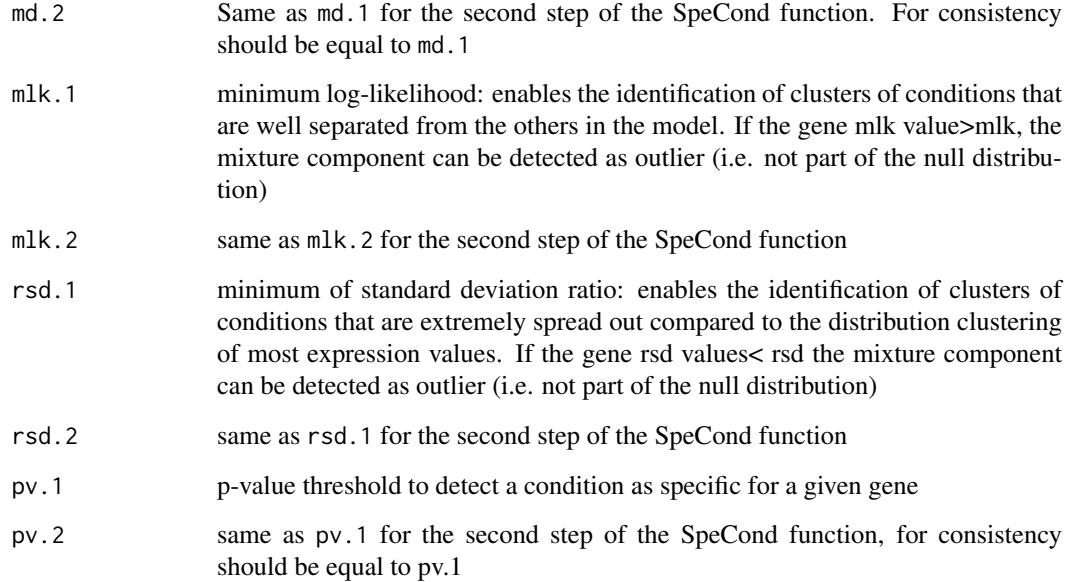

# Value

param.detection: a matrix of 2 row and 7 columns. The rows "Step1 "and "Step2" correspond respectively to the first and second set of parameters for the SpeCond function. The parameters (columns) are: lambda, beta, per, md, mlk, rsd. See the createParameterMatrix documentation for more details about the parameters.

#### Warning

The SpeCond code is based on: beta.2=0 md.1=md.2 per.1<=per.2 pv.1=pv.2

#### Author(s)

Florence Cavalli, florence@ebi.ac.uk

#### See Also

getDefaultParameter

```
##Get the default parameters and changing the mlk.1 value to 10:
param.detection2=createParameterMatrix(mlk.1=10)
param.detection2
## Modify param.detection2 with mlk.1 value to 15 and rsd.2 value to 0.2
param.detection2B=createParameterMatrix(param.detection=param.detection2,
mlk.1=10, rsd.2=0.2)
param.detection2B
```
#### <span id="page-3-0"></span>expressionSpeCondExample

*The expression matrix example used in the SpeCond package*

#### Description

expressionSpeCondExample is expression value matrix (log2) used as an example for the SpeCond package. This is a subset of a new analysis of the Su et al, 2008 data. The columns are human tissues, the rows are probeset IDs.

#### Usage

data(expressionSpeCondExample)

# Format

A matrix of 220 rows and 32 columns

# Author(s)

Florence Cavalli, florence@ebi.ac.uk

#### Source

Su et al, PNAS, 2004, 'A gene atlas of the mouse and human protein-encoding transcriptomes'

# Examples

data(expressionSpeCondExample)

expSetSpeCondExample *An ExpressionSet example object used in the SpeCond package*

# Description

expSetSpeCondExample is an ExpressionSet example object used as an example for the SpeCond package. This ExpressionSet only contains an expression matrix and the phenoData. This object has only the purpose of illustrating how SpeCond can be used with an ExpressionSet input object.

# Usage

```
data(expSetSpeCondExample)
```
#### <span id="page-4-0"></span>Format

The format is: Formal class 'ExpressionSet' [package "Biobase"] with 7 slots ..@ phenoData :Formal class 'AnnotatedDataFrame' [package "Biobase"] with 4 slots .. .. ..@ varMetadata :'data.frame': 2 obs. of 1 variable: .. .. .. ..\$ labelDescription: chr [1:2] "Tissue names" "Experience number" .. .. ..@ data :'data.frame': 64 obs. of 2 variables: .. .. .. ..\$ Tissue: Factor w/ 32 levels "Adrenal\_cortex",..: 23 23 5 5 1 1 16 16 32 32 ... .. .. .. .. ..- attr(\*, "names")= chr [1:64] "S\_1" "S\_2" "S\_3" "S\_4" ... .. .. .. ..\$ Exp : Factor w/ 2 levels "Exp1","Exp2": 1 2 1 2 1 2 1 2 1 2 ... .. .. .. .. attr(\*, "names")= chr [1:64] "S\_1" "S\_2" "S\_3" "S\_4" ... .. .. ..@ dimLabels : chr [1:2] "sampleNames" "sampleColumns" .. .. ..@ .\_\_classVersion\_\_:Formal class 'Versions' [package "Biobase"] with 1 slots .. .. .. .. ..@ .Data:List of 1 .. .. .. .. .. ..\$ : int [1:3] 1 1 0

#### Author(s)

Florence Cavalli, florence@ebi.ac.uk

#### See Also

getMatrixFromExpressionSet

#### Examples

data(expSetSpeCondExample)

fitNoPriorWithExclusion

*Fit the expression values profile with a mixture of normal components ignoring outliers*

#### Description

firPrior performs a clustering of expression values for each gene profile using the mclust function ignoring the outliers (detected by the first step of the SpeCond prcedure) present in the SpecificOutlierStep1 argument . This results to a mixture of normal distribution components (from 1 to 3 components) fitting the expression values.

#### Usage

```
fitNoPriorWithExclusion(expressionMatrix, specificOutlierStep1 = FALSE,
param.detection = NULL, lambda = 1, beta = 0)
```
#### Arguments

```
expressionMatrix
```

```
the expression value matrix, genes*conditions
specificOutlierStep1
                  the list of outliers detected by the first step procedure, result of the getSpecificOutliersStep1
                  function or an attritube of the SpeCond result object. These outliers won't be
                  taken into account for the mixture normal modelling performed by this function
```
param.detection

the matrix of parameters as obtained by getDefaultParameter or createParamterMatrix. It must contain positive values for "lambda" and "beta". If NULL, the function getDefaultParameter will be used

<span id="page-5-0"></span>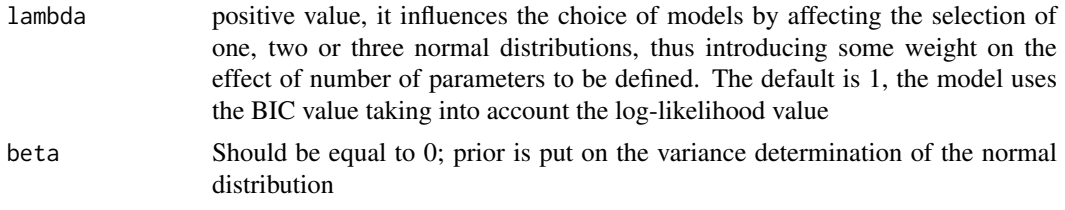

# Value

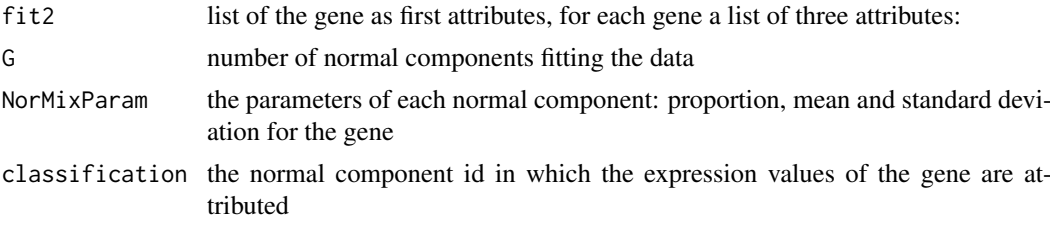

# Author(s)

Florence Cavalli, florence@ebi.ac.uk

# See Also

fitPrior, SpeCond

# Examples

```
library(SpeCond)
data(expressionSpeCondExample)
##Perform the SpeCond analysis step by step
param.detection=getDefaultParameter()
param.detection
```
fit1=fitPrior(expressionSpeCondExample, param.detection=param.detection)

```
specificOutlierStep1=getSpecificOutliersStep1(expressionSpeCondExample,
fit=fit1$fit1, param.detection, multitest.correction.method="BY",
prefix.file="run1_Step1", print.hist.pv=FALSE)
```

```
fit2=fitNoPriorWithExclusion(expressionSpeCondExample,
specificOutlierStep1=specificOutlierStep1,
param.detection=param.detection)
```

```
##then use getSpecificResult()
```
fitPrior *Fit the expression value profiles with a mixture of normal components*

#### Description

firPrior performs a clustering of expression values for each gene profile using the mclust function. This results to a mixture of normal distribution components (from 1 to 3 components) fitting the expression values.

#### fitPrior 7

# Usage

```
fitPrior(expressionMatrix, param.detection = NULL, lambda = 1,
beta = 6, evaluation.lambda.beta = FALSE)
```
# Arguments

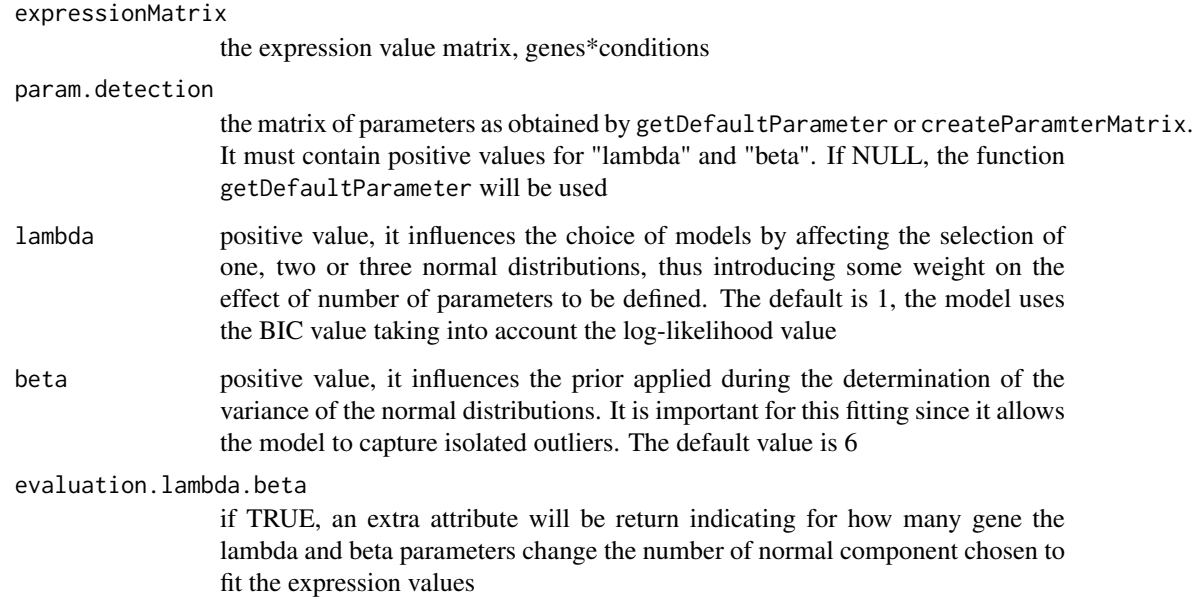

# Details

If evaluation.lambda.beta is TRUE an additional attribute G.lambda.beta.effect is returned. It is a matrix presenting the number of time the values of G (number of normal components for a particular gene) has changed between lambda=0 and the lambda.1 value and between beta=0 and the beta.1 value.

# Value

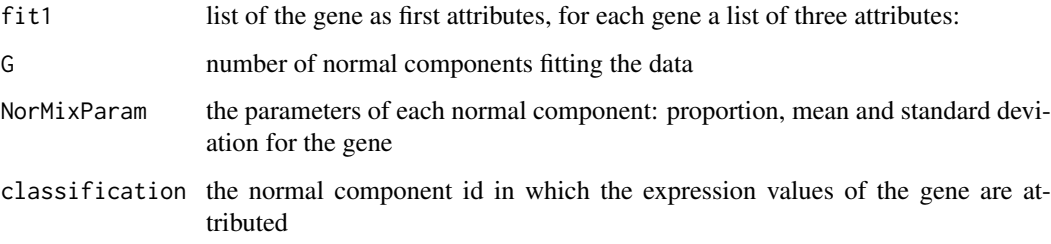

# Author(s)

Florence Cavalli, florence@ebi.ac.uk

# See Also

fitNoPriorWithExclusion, SpeCond

# Examples

```
library(SpeCond)
data(expressionSpeCondExample)
##Perform the SpeCond analysis step by step
param.detection=getDefaultParameter()
param.detection
fit1=fitPrior(expressionSpeCondExample, param.detection=param.detection)
##then use getSpecificOutliersStep1(), fitNoPriorWithExclusion() and
## getSpecificResult()
```
getDefaultParameter *Get the default parameter to use SpeCond function*

# Description

This function returns the matrix param.detection default argument for the SpeCond function

# Usage

```
getDefaultParameter()
```
# Value

param.detection: a matrix of 2 row and 7 columns. The rows "Step1 "and "Step2" correspond respectively to the first and second set of parameters for the SpeCond function. The parameters (columns) are: lambda, beta, per, md, mlk, rsd. See the createParameterMatrix documentation for more details about the parameters.

# Author(s)

Florence Cavalli, florence@ebi.ac.uk

# See Also

```
createParameterMatrix
```

```
param.detection=getDefaultParameter()
param.detection
```
<span id="page-7-0"></span>

<span id="page-8-0"></span>getFullHtmlSpeCondResult

*Visualisation function of the SpeCond analysis results*

# Description

getFullHtmlSpeCondResult generates a full result html page.

# Usage

```
getFullHtmlSpeCondResult(SpeCondResult=NULL, L.specific.result = NULL,
param.detection = NULL, page.name = "SpeCond_result",
page.title = "Condition-specific analysis results", prefix.file = NULL,
outdir="General_Result", sort.condition = "all",
gene.page.info=NULL, heatmap.profile = TRUE, heatmap.expression = FALSE,
heatmap.unique.profile = FALSE, expressionMatrix = NULL)
```
# Arguments

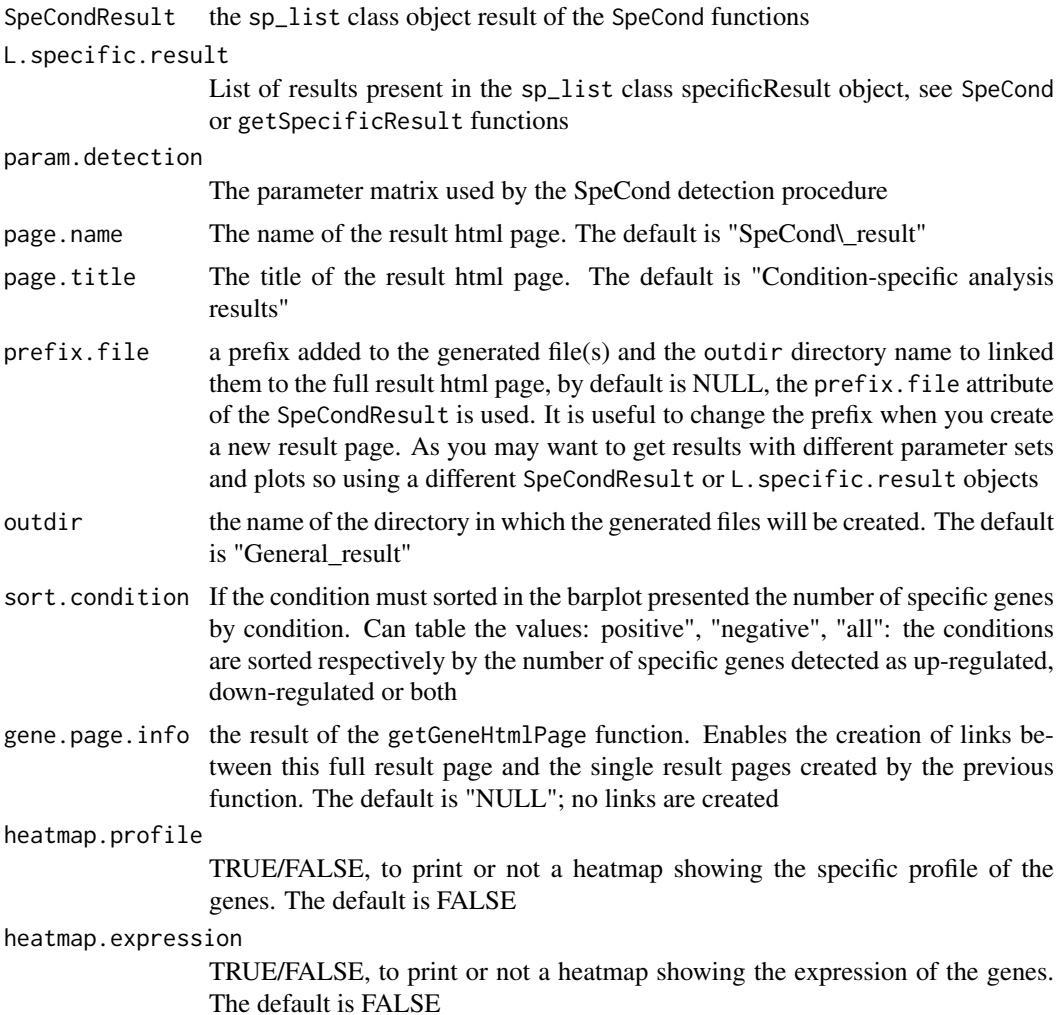

heatmap.unique.profile

TRUE/FALSE, to print or not a heatmap showing the unique specific profile. The default is FALSE

expressionMatrix

Must not be NULL if heatmap.expression=TRUE, must be the same as the input expression matrix. The default is NULL

#### Details

Either SpeCondResult or L.specific.result can be specified to use this function. If you use L.specific.result you ahve tp define prefix.file.

#### Author(s)

Florence Cavalli, florence@ebi.ac.uk

#### See Also

getGeneHtmlPage

#### Examples

```
library(SpeCond)
data(expressionSpeCondExample)
##Perform the condition specific detection analysis with SpeCond()
generalResult=SpeCond(expressionSpeCondExample, param.detection=NULL,
        multitest.correction.method="BY", prefix.file="E", print.hist.pv=TRUE,
                        fit1=NULL, fit2=NULL, specificOutlierStep1=NULL)
```
specificResult=generalResult\$specificResult

```
##Produce the general html page results
getFullHtmlSpeCondResult(SpeCondResult=generalResult, param.detection=
  specificResult$param.detection, page.name="Example_SpeCond_results",
  page.title="Tissue specific results", sort.condition="all", heatmap.profile=TRUE,
  heatmap.expression=FALSE, heatmap.unique.profile=FALSE,
  expressionMatrix=expressionSpeCondExample)
##Produce the Gene html page results for the first 20 genes using the specificResult object to be able to link
## these pages to the table result in the general html page
specificResult=generalResult$specificResult
genePageInfo=getGeneHtmlPage(expressionSpeCondExample, specificResult, name.index.html=
  "index_example_SpeCond_Results.html",outdir="Single_result_pages_example",
  gene.html.ids=c(1:20))
##Produce the general html page results
getFullHtmlSpeCondResult(L.specific.result=specificResult$L.specific.result,
  param.detection=specificResult$param.detection, page.name="Example_SpeCond_results2",
  page.title="Tissue specific results", prefix.file="S2", sort.condition="all",
  heatmap.profile=TRUE, heatmap.expression=FALSE, heatmap.unique.profile
  =FALSE, expressionMatrix=Mexp, gene.page.info=genePageInfo)
```
<span id="page-10-0"></span>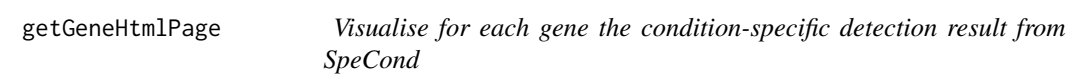

# Description

getGeneHtmlPage generates html results pages for a set of genes as well as an index page. The index allows to navigate between the gene result pages.

# Usage

```
getGeneHtmlPage(expressionMatrix, specificResult,
name.index.html = "index.html", prefix.file = NULL,
outdir="Single_result_pages", gene.html = NULL,
gene.html.ids = c(1:10))
```
# Arguments

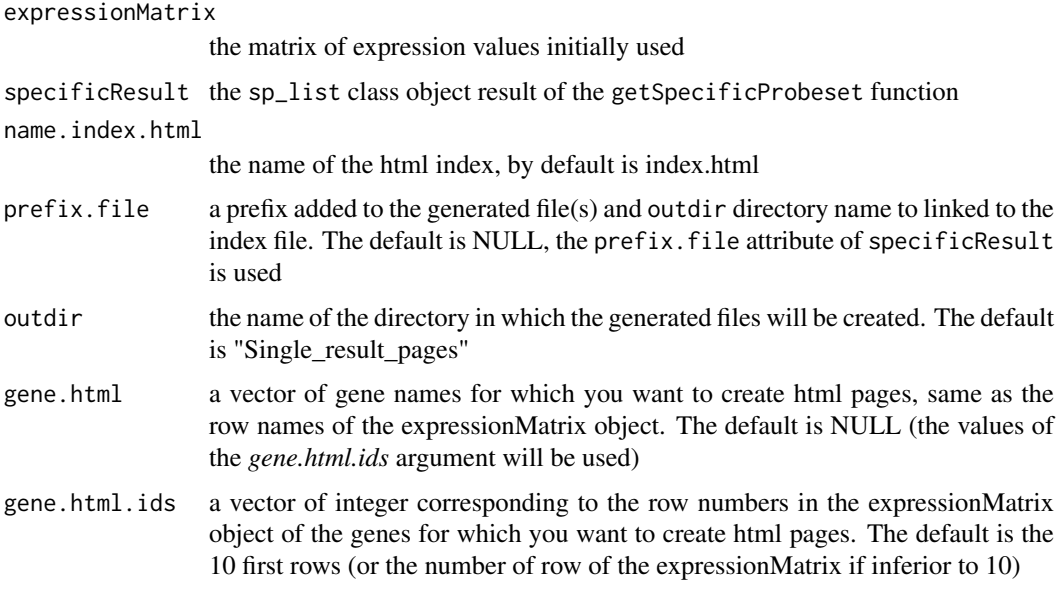

# Details

The main file name. index.html is created in the current directory. The result page(s) to which it points are created in the outdir directory. If both gene.html and gene.html.ids are set to NULL, the gene html pages for every gene in the expressionMatrix object will be generated It is useful to change the prefix when you create a new index as well as changing the name.index.html value. As you may want to get index with the same genes but different parameters set and plots so using a different specificResult object. It is possible to use gene.html or gene.html.ids to select a list of gene.

# Author(s)

Florence Cavalli, florence@ebi.ac.uk

#### See Also

getFullHtmlSpeCondResult

#### Examples

```
library(SpeCond)
data(expressionSpeCondExample)
##Perform the condition specific detection analysis with SpeCond()
generalResult=SpeCond(expressionSpeCondExample, param.detection=NULL,
multitest.correction.method="BY", prefix.file="E", print.hist.pv=TRUE, fit1=NULL,
fit2=NULL, specificOutlierStep1=NULL)
specificResult=generalResult$specificResult
##Produce the Gene html page results for the first 20 genes using the specificResult
##object
genePageInfo=getGeneHtmlPage(expressionSpeCondExample, specificResult,
 name.index.html="index_example_SpeCond_Results.html", outdir=
 "Single_result_pages_dir", gene.html.ids=c(1:20))
```
getMatrixFromExpressionSet

*Obtain the expression matrix from an ExpressionSet object*

#### Description

getMatrixFromExpressionSet method returns an matrix of expression values from an Expression-Set object. It takes into consideration the need of summarizing the samples values by conditions to perform the SpeCond analysis

#### Usage

```
getMatrixFromExpressionSet(expSet, condition.factor = NULL,
                       condition.method = c("mean", "median","max"))
```
#### Arguments

expSet an ExpressionSet object

condition.factor

a factor object of length equal to the number of columns (samples) of the ExpressionSet object specifying which sample(s) belong to which condition (condition.factor levels); can be extracted from the phenoData

condition.method

the method (mean, median or max) to summarise the samples by conditions (defined by the condition.factor vector)

#### Details

For each level of the condition.factor, the expression values of the ExpressionSet object are computed using the condition.method method. If there is only one sample for a condition the expression value is not changed if condition.factor is NULL, the expression matrix of the ExpressionSet object will simply be extracted using exprs()

<span id="page-11-0"></span>

#### <span id="page-12-0"></span>getProfile that the set of the set of the set of the set of the set of the set of the set of the set of the set of the set of the set of the set of the set of the set of the set of the set of the set of the set of the set

# Value

A matrix of expression values of size (number of row in the ExpressionSet \* number of level of the condition.factor)

# Author(s)

Florence Cavalli, florence@ebi.ac.uk

#### References

Biobase

#### See Also

SpeCond

# Examples

```
library(SpeCond)
data(expSetSpeCondExample)
expSetSpeCondExample
f_Tissues=factor(paste("Tissue_",rep(1:32,each=2),sep=""))
f_Tissues
Mexp=getMatrixFromExpressionSet(expSetSpeCondExample,
  condition.factor=f_Tissues,condition.method="mean")
## or
Mexp=getMatrixFromExpressionSet(expSetSpeCondExample,
  condition.factor=expSetSpeCondExample$Tissue,condition.method="mean")
```
getProfile *Create the condition-specific profile of specific matrix result from SpeCond*

# Description

getProfile converts a matrix of 0,1,-1 values in a matrix of one columns. Each row is transformed to a character chain of the values separated by comma.

# Usage

```
getProfile(M.specific)
```
# Arguments

M. specific Is a matrix result present in the SpeCond object result: generalResult\\$specificResult\\$L.specific.result\\$

#### Value

M.specific.profile

a matrix of number of row as the M.specific matrix x 2 columns. The first column "profile" is the profile: character chain of the values in M.specific separated by commas. The second column of the 2 columns: "sum.row" is the number of condition in which the genes is specific (up or down regulated)

#### M.specific.profile.unique

a matrix of number of unique profile \* number of conditions. The columns order is the same as M.specific

#### M.specific.profile.table

a matrix of number of unique profile \*2. The columns are: profile, nb.gene. The first column is the profile: character chain of the unique rows in M.specific separated by commas. The second column is the number of genes (rows) from M.specific which have this profile

#### Author(s)

Florence Cavalli, florence@ebi.ac.uk

#### See Also

SpeCond, writeSpeCondResult, writeUniqueProfileSpecifcResult, writeGeneResult

#### Examples

```
library(SpeCond)
data(expressionSpeCondExample)
dim(expressionSpeCondExample)
##Perform the condition specific detection analysis with SpeCond()
generalResult=SpeCond(expressionSpeCondExample, param.detection=NULL,
  multitest.correction.method="BY", prefix.file="E", print.hist.pv=TRUE, fit1=NULL,
  fit2=NULL, specificOutlierStep1=NULL)
##get the profiles for each gene
L.specific.result.profile=getProfile(generalResult$specificResult$L.specific.result
                                                      $M.specific)
##or
specificResult=generalResult$specificResult
```
L.specific.result.profile=getProfile(specificResult\$L.specific.result\$M.specific)

getSpecificOutliersStep1

*Detect the condition-specific as outliers in for the first step on the SpeCond procedure*

# Description

Perform the first detection step of the SpeCond procedure. Use the fitting of the gene expression value with a mixture of normal distribution results and a set of rules to detect the outliers. It returns the outliers detected as specifically expressed for each gene.

<span id="page-13-0"></span>

#### Usage

```
getSpecificOutliersStep1(expressionMatrix, fit1 = NULL,
param.detection = NULL, multitest.correction.method = "BY",
prefix.file = NULL, print.hist.pv = FALSE)
```
# Arguments

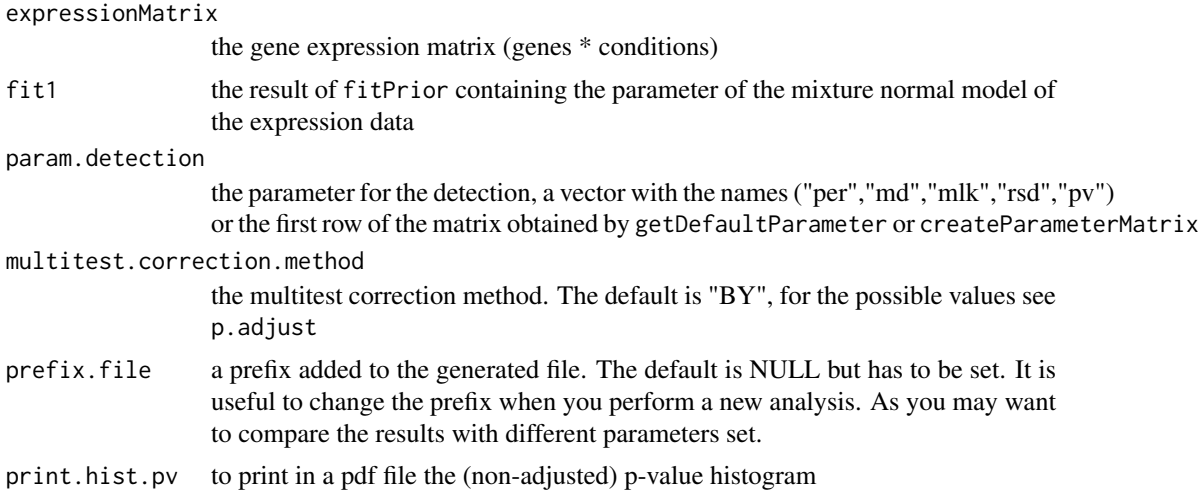

# Details

Frist essential method to obtain the matrix of expression value from your ExpressionSet to apply the SpeCond procedure step by step using the following function fitPrior, fitNoPriorwithExclusion, getSpecificOutliersStep1, getSpecificResult. The returned matrix will be the expression-Matrix argument of the above function

# Value

A list of size the number of rows (genes) in the expressionMatrix. If the gene has outlier expression, the column number of this outlier is stored, NULL if not.

# Author(s)

Florence Cavalli, florence@ebi.ac.uk

# See Also

fitPrior, SpeCond, getSpecificResult

# Examples

```
library(SpeCond)
data(expressionSpeCondExample)
##Perform the SpeCond analysis step by step
param.detection=getDefaultParameter()
param.detection
```
fit1=fitPrior(expressionSpeCondExample, param.detection=param.detection)

specificOutlierStep1=getSpecificOutliersStep1(expressionSpeCondExample,

<span id="page-15-0"></span>16 getSpecificResult

```
fit=fit1$fit1, param.detection, multitest.correction.method="BY",
prefix.file="run1_Step1", print.hist.pv=FALSE)
```

```
##then use fitNoPriorWithExclusion() and getSpecificResult()
```
getSpecificResult *Detect the condition-specific genes for the second step on the SpeCond procedure*

#### Description

Perform the second detection step of the SpeCond procedure. Use the second fitting (without prior and ignoring the outliers detected in the first step) of the gene expression value with a mixture of normal distribution results and a set of rules to detect the outliers. It returns the outliers detected as specifically expressed for each gene.

# Usage

```
getSpecificResult(expressionMatrix, fit2 = NULL, param.detection = NULL,
specificOutlierStep1 = NULL, multitest.correction.method = "BY",
prefix.file = NULL, print.hist.pv = FALSE)
```
#### Arguments

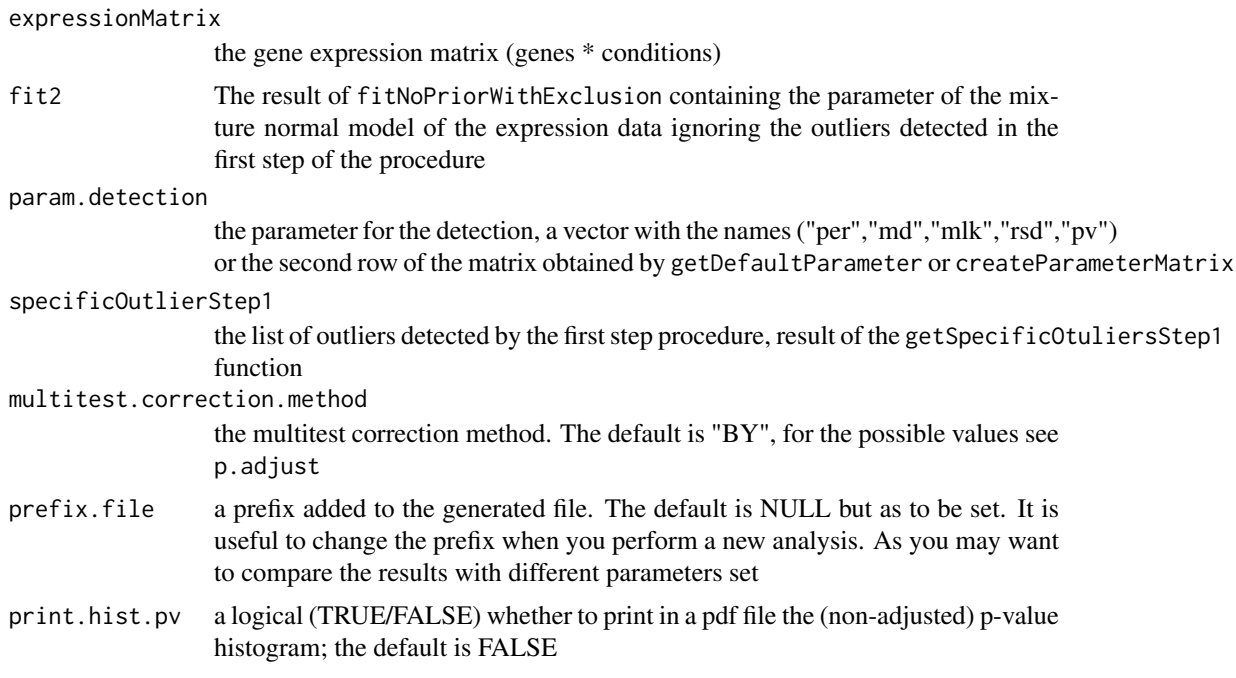

# Value

An object of class sp\_list

prefix.file the prefix used for this analysis. It will be used by default in the function getGeneHtmlPage

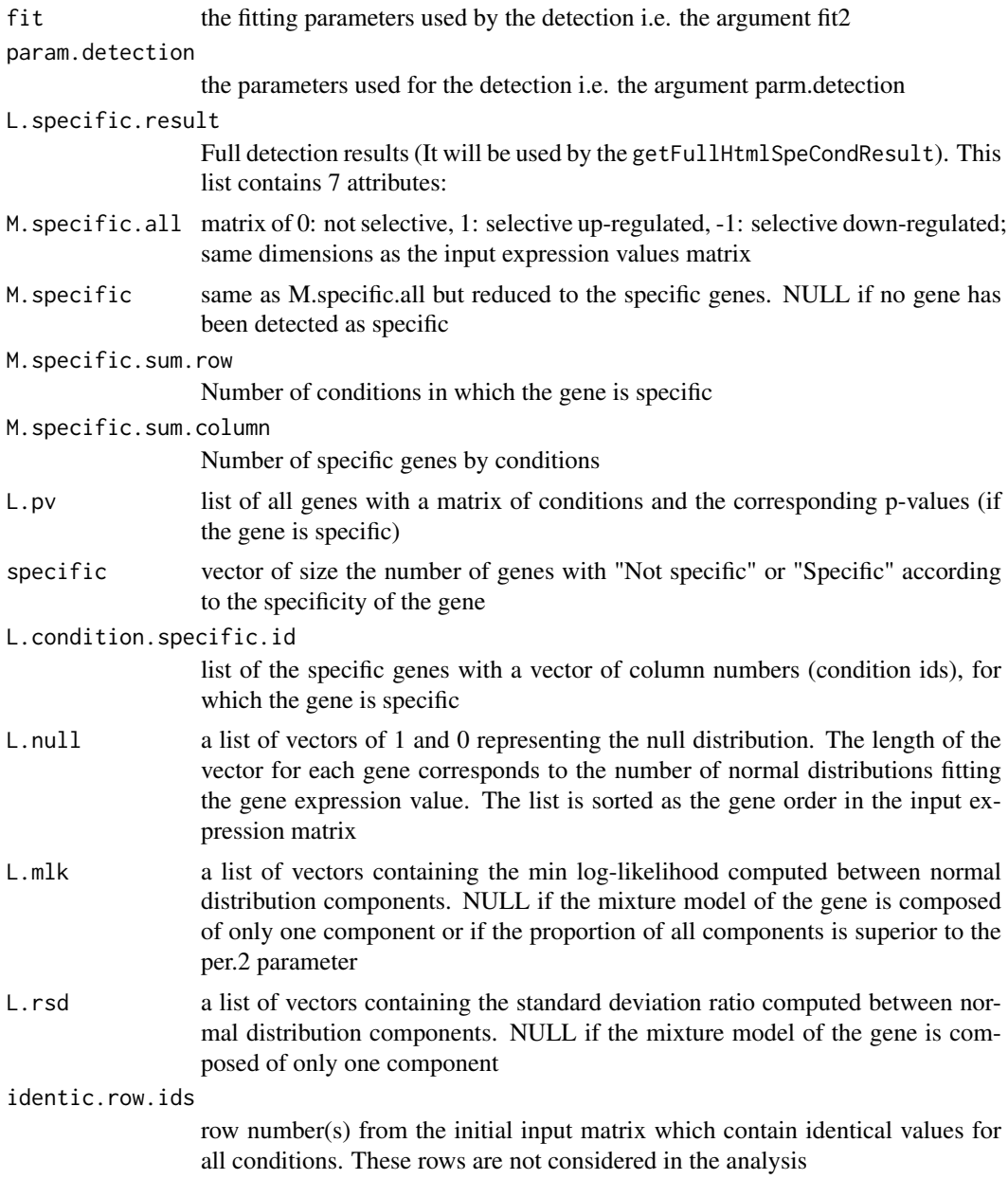

# Author(s)

Florence Cavalli, florence@ebi.ac.uk

# See Also

fitNoPriorwithExclusion, SpeCond, getSpecificResult

```
library(SpeCond)
data(expressionSpeCondExample)
##Perform the SpeCond analysis step by step
param.detection=getDefaultParameter()
```
#### param.detection

```
fit1=fitPrior(expressionSpeCondExample, param.detection=param.detection)
specificOutlierStep1=getSpecificOutliersStep1(expressionSpeCondExample,
fit=fit1$fit1, param.detection, multitest.correction.method="BY",
prefix.file="run1_Step1", print.hist.pv=FALSE)
fit2=fitNoPriorWithExclusion(expressionSpeCondExample,
       specificOutlierStep1=specificOutlierStep1, param.detection=param.detection)
```

```
specificResult=getSpecificResult(expressionSpeCondExample, fit=fit2,
  specificOutlierStep1=specificOutlierStep1, param.detection,
  multitest.correction.method="BY", prefix.file="run1_Step2",
  print.hist.pv=FALSE)
```
simulatedSpeCondData *An example of simulated expression matrix used in the SpeCond package*

# Description

simulatedSpeCondData is a expression value matrix used as an example for the SpeCond package. The expression values were randomly generated from three different normal distributions.

# Usage

```
data(simulatedSpeCondData)
```
#### Format

A matrix of 600 rows and 30 columns

#### Details

The default expression values for each probeset is randomly generated from a normal distribution of mean=7 and sd=0.6. The probesets 1 to 100 have specific expression values for the conditions 10, 20 and 30 coming from a normal distribution of mean=11, sd=0.5. The probesets 200 to 300 have specific expression values for the conditions 9, 18 and 27 coming from a normal distribution of mean=13, sd=0.4. This data set is used to show the ipmportance and the effect of the paramters in the SpeCond detection. See the SpCond vignette for more detailsy

#### Examples

data(simulatedSpeCondData)

<span id="page-17-0"></span>

<span id="page-18-0"></span>

# Description

SpeCond performs a full condition-specific detection from an expression matrix

# Usage

```
SpeCond(expressionMatrix, param.detection = NULL,
multitest.correction.method = "BY", prefix.file = "A",
print.hist.pv = FALSE, fit1 = NULL, fit2 = NULL,
specificOutlierStep1 = NULL, condition.factor=NULL,
condition.method=c("mean","max"))
```
# Arguments

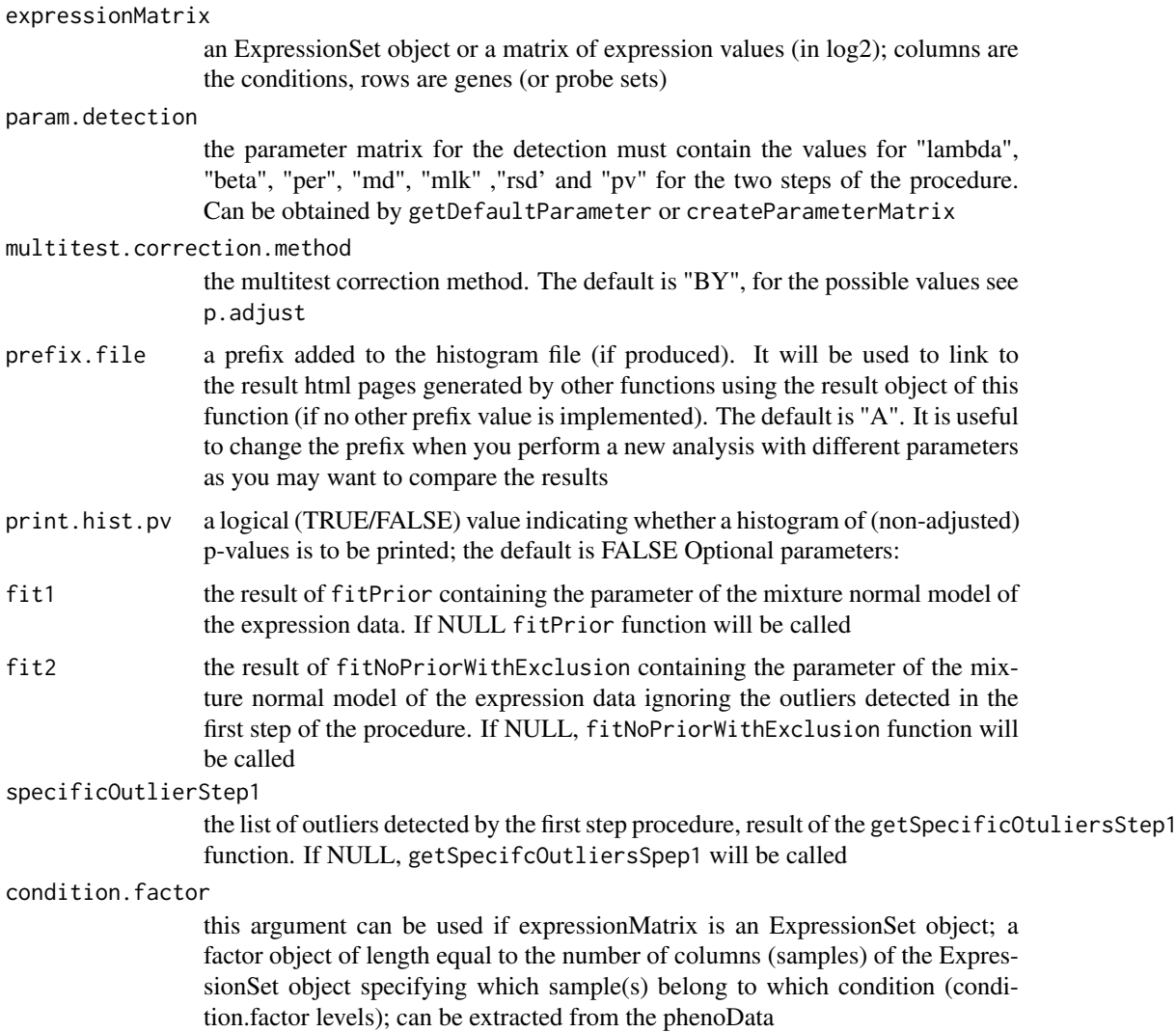

#### condition.method

this argument can be used if expressionMatrix is an ExpressionSet object; the method (mean or max) to summarise the samples by conditions (defined by the condition.factor vector)

#### Details

SpeCond uses the Mclust function to obtain the mixture of normal distributions uses by the detection procedure.

If expressionMatrix is an ExpressionSet object it is necessary to obtain an expression value matrix. This is obtain by the getMatrixFromExpressionSet function. This take into consideration if condition.factor is not NULL the transformation of the expression values for the several samples of each condition to one expression values for each condition for each gene.

If print.hist.pv is TRUE the histogramme of the non-adjusted p-values is plotted. It is a way to check the normal distribution fitting. If the histogramme is relatively flat the normal distribution(s) fits properly the data.

#### Value

An object of class sp\_list

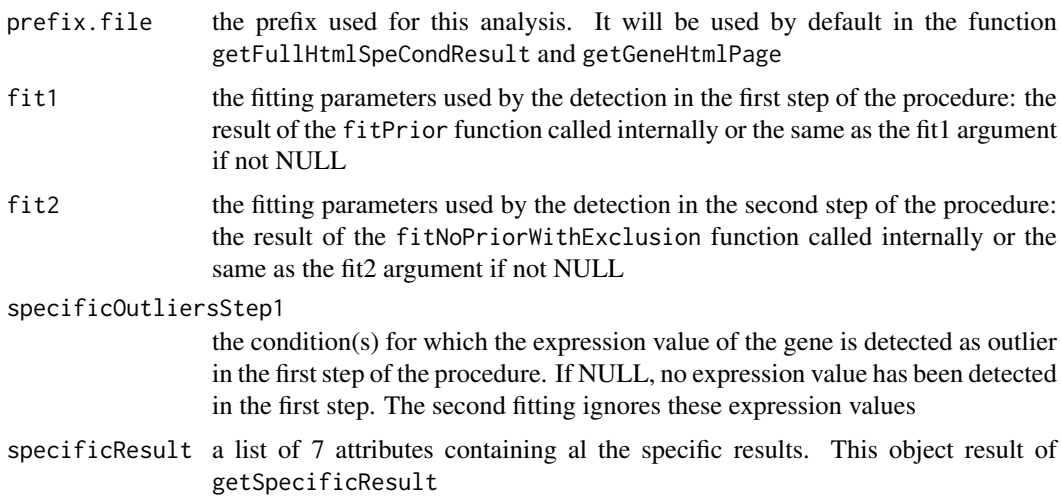

#### Author(s)

Florence Cavalli, florence@ebi.ac.uk

### References

C.Fraley and A. E. Raftery, Model-based clustering, discriminant analysis, and density estimation, *Journal of the American Statistical Association, Vol. 97, pages 611-631 (2002)*.

C. Fraley and A. E. Raftery, MCLUST Version 3 for R: Normal Mixture Modeling and Modelbased Clustering, Technical Report No. 504, Department of Statistics, University of Washington, September 2006.

# See Also

Mclust, fitPrior, fitNoPriorwithExclusion, getSpecificOutliersStep1, getSpecificResult

#### <span id="page-20-0"></span>writeGeneResult 21

#### Examples

```
library(SpeCond)
data(expressionSpeCondExample)
dim(expressionSpeCondExample)
##Perform the condition specific detection analysis with SpeCond()
generalResult=SpeCond(expressionSpeCondExample, param.detection=NULL,
multitest.correction.method="BY", prefix.file="E", print.hist.pv=TRUE,
fit1=NULL, fit2=NULL, specificOutlierStep1=NULL)
```
writeGeneResult *Write a condition-specific analysis result text file*

# Description

writeGeneResult produces a text file containing the list of gene, if they have been detected as tissue-specific or not (S/N), for how many tissues in total, how many tissue as up-regulated, how many tissue as down-regulated, in which tissues for up-regulated and down-regulated.

# Usage

```
writeGeneResult(L.specific.result, file.name.result.gene =
 "gene_summary_result.txt", gene.names = NULL)
```
#### Arguments

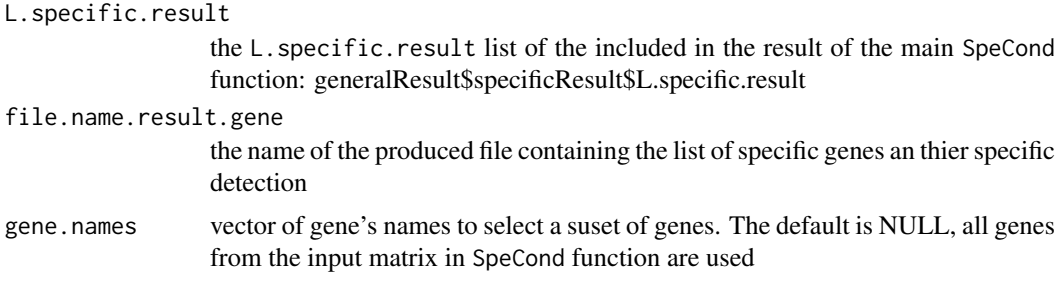

#### Author(s)

Florence Cavalli, florence@ebi.ac.uk

#### See Also

SpeCond,getProfile,writeSpeCondResult,writeUniqueProfileSpecificResult

```
library(SpeCond)
data(expressionSpeCondExample)
##Perform the condition specific detection analysis with SpeCond()
generalResult=SpeCond(expressionSpeCondExample,
  param.detection=NULL, multitest.correction.method="BY", prefix.file="E",
  print.hist.pv=TRUE, fit1=NULL, fit2=NULL, specificOutlierStep1=NULL)
specificResult=generalResult$specificResult
```

```
##write the result file
writeGeneResult(specificResult$L.specific.result, file.name.result.gene=
  "Example_gene_summary_result.txt", gene.names=
   rownames(expressionSpeCondExample)[1:10])
```
writeSpeCondResult *Write in text files the main result of the SpeCond function*

#### Description

writeSpeCondResult produces three text files: - The table of the gene detected as specific and in which condition they are specific (0: no specific, 1: specific up-regulated, -1:specific downregulated). The default name is file.name.profile="specific\_profile.txt". - The list of the specific genes. The default name is: "list specific probeset.txt". - The table of the unique specific profiles detected. The default name is: "specific\_unique\_profile.txt".

# Usage

```
writeSpeCondResult(L.specific.result, file.name.profile =
 "specific_profile.txt", file.specific.gene = "list_specific_gene.txt",
 file.name.unique.profile = "specific_unique_profile.txt")
```
# Arguments

```
L.specific.result
```
The L. specific. result list of the included in the result of the main SpeCond function: generalResult\$specificResult\$L.specific.result

```
file.name.profile
```
The name of the produced file containing the gene's profiles

file.specific.gene

The name of the produced file containing the list of the specific genes file.name.unique.profile

The name of the produced file containing the unique gene's profiles

#### Author(s)

Florence Cavalli, florence@ebi.ac.uk

#### See Also

SpeCond, getProfile, writeUniqueProfileSpecifcResult, writeGeneResult

```
library(SpeCond)
data(expressionSpeCondExample)
##Perform the condition specific detection analysis with SpeCond()
generalResult=SpeCond(expressionSpeCondExample, param.detection=NULL,
multitest.correction.method="BY", prefix.file="E", print.hist.pv=TRUE, fit1=NULL,
 fit2=NULL, specificOutlierStep1=NULL)
 specificResult=generalResult$specificResult
```
<span id="page-21-0"></span>

```
##write the SpeCond results files
 writeSpeCondResult(specificResult$L.specific.result,file.name.profile=
 "Example_specific_profile.txt", file.specific.gene="Example_list_specific_gene.txt",
  file.name.unique.profile="Example_specific_unique_profile.txt")
```
writeUniqueProfileSpecificResult

*Write the specific profiles from the SpeCond analysis*

#### Description

Produces a text file with the unique specific profiles among the conditions detected by the SpeCond analysis.

#### Usage

```
writeUniqueProfileSpecificResult(L.specific.result, file.name.unique.profile =
 "specific.unique_profile.txt", full.list.gene = FALSE)
```
#### Arguments

L.specific.result the L.specific.result list of the included in the result of the main SpeCond function: generalResult\$specificResult\$L.specific.result file.name.unique.profile the name of the produced file containing the gene's profiles full.list.gene If TRUE, the last column correspond to the gene's names which have the profile described in the row

# Author(s)

Florence Cavalli, florence@ebi.ac.uk

# See Also

SpeCond, getProfile, writeSpeCondResult, writeGeneResult

# Examples

```
library(SpeCond)
data(expressionSpeCondExample)
##Perform the condition specific detection analysis with SpeCond()
generalResult=SpeCond(expressionSpeCondExample,
  param.detection=NULL, multitest.correction.method="BY", prefix.file="E",
  print.hist.pv=TRUE, fit1=NULL, fit2=NULL, specificOutlierStep1=NULL)
specificResult=generalResult$specificResult
```
##write the result file

writeUniqueProfileSpecificResult(L.specific.result=specificResult\$L.specific.result, file.name.unique.profile="Example\_specific\_unique\_profile.txt", full.list.gene=FALSE)

# <span id="page-23-0"></span>Index

∗Topic datasets expressionSpeCondExample, [4](#page-3-0) expSetSpeCondExample, [4](#page-3-0) simulatedSpeCondData, [18](#page-17-0)

createParameterMatrix, [2](#page-1-0)

expressionSpeCondExample, [4](#page-3-0) expSetSpeCondExample, [4](#page-3-0)

fitNoPriorWithExclusion, [5](#page-4-0) fitPrior, [6](#page-5-0)

getDefaultParameter, [8](#page-7-0) getFullHtmlSpeCondResult, [9](#page-8-0) getGeneHtmlPage, [11](#page-10-0) getMatrixFromExpressionSet, [12](#page-11-0) getProfile, [13](#page-12-0) getSpecificOutliersStep1, [14](#page-13-0) getSpecificResult, [16](#page-15-0)

simulatedSpeCondData, [18](#page-17-0) SpeCond, [19](#page-18-0)

writeGeneResult, [21](#page-20-0) writeSpeCondResult, [22](#page-21-0) writeUniqueProfileSpecificResult, [23](#page-22-0)